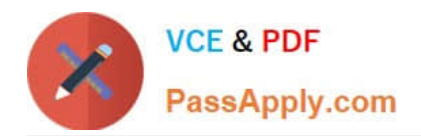

# **1Z0-1028Q&As**

Oracle Planning Central Cloud Service 2018 Implementation Essentials

## **Pass Oracle 1Z0-1028 Exam with 100% Guarantee**

Free Download Real Questions & Answers **PDF** and **VCE** file from:

**https://www.passapply.com/1z0-1028.html**

100% Passing Guarantee 100% Money Back Assurance

Following Questions and Answers are all new published by Oracle Official Exam Center

**C** Instant Download After Purchase **83 100% Money Back Guarantee** 

- 365 Days Free Update
- 800,000+ Satisfied Customers

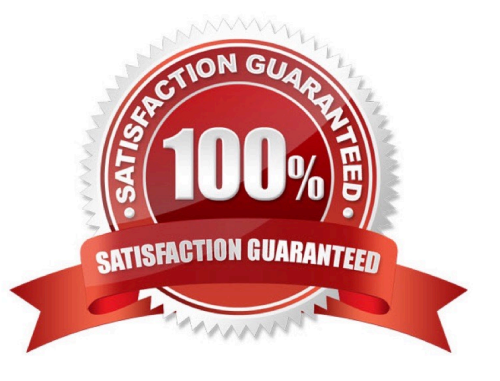

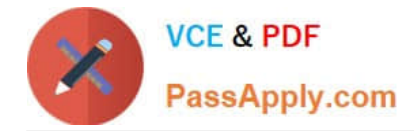

#### **QUESTION 1**

You are viewing a drop shipment plan for your organization and you want to know which customer the purchase order will be shipped to. Where can you see that?

A. You need to first drill down to the sales order from the supply-demand link, then open the sales order to get the customer.

B. It is visible in the drop ship analytics.

- C. It is not viewable at this time.
- D. You can see the customer on the supply in Supplies and Demand.

E. You can see the supplier on the sales order, but not vice-versa.

Correct Answer: A

#### **QUESTION 2**

Your client wants their supply plans to have a customized group of exceptions. What two steps must you complete in order to make sure only these exceptions are included when running all of your client\\'s supply plans? (Choose two.)

A. Manage Plans > Select each supply plan > Edit each supply plan > Manually add each exception specified by client

B. Configure Exceptions > Expand Supply Planning Exceptions > Highlight lines with exceptions specified by client > Click \\'Add to Exception Set\\'

C. Configure Exception Sets > Create exception set > Add exceptions specified by client

D. Select \\'Add to Supply Plan\\' button > Select which supply plans you want to have this group of exceptions

E. Manage Plans > Select each supply plan > Edit each supply plan > Add your exception set to Plan Options for each supply plan

Correct Answer: BD

#### **QUESTION 3**

On the plan page layout that you created, you have several graphs showing the status of the plans and the business. You see a concern in an area and you want to see the data behind it. What navigation should you use to see this data?

A. You cannot see it from the plan landing page, and you will need to search for the data.

B. On the table in question, go to View > Show table.

C. You cannot see it on the plan outputs, and you will need to create a new table with the information.

D. Go to Actions > View Data on the graph in question.

E. You cannot see it on the plan outputs, so you need to go into Planning Analytics and re-search the data.

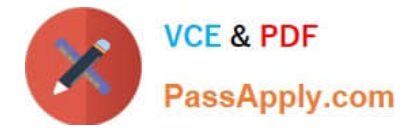

Correct Answer: A

#### **QUESTION 4**

Where do you view the collected data for Organizations, Customers, Suppliers, Carriers, and Interlocation Shipping Networks?

- A. View Simulation Sets
- B. Review Plan Inputs
- C. Maintain Supply Network Model
- D. View Collected Data
- E. Planning Analytics

Correct Answer: C

Reference: https://docs.oracle.com/cloud/r13\_update17b/scmcs\_gs/FAUSP/FAUSP2347968.htm#FAUSP2347968

#### **QUESTION 5**

How can you deliver a forecast for drop shipments?

- A. It cannot be done at this time.
- B. Generate manually using Planning Analytics
- C. Excel upload using File Based Data Import Process
- D. Create based on the supplier performance for drop shipment collection
- E. Create based on the drop shipment or booking history; the ship from will be the drop ship validation organization
- Correct Answer: E

Reference: https://docs.oracle.com/en/cloud/saas/supply-chain-management/r13-update18a/faupc/manage-supplynetwork-model.html#FAUPC2085579

[Latest 1Z0-1028 Dumps](https://www.passapply.com/1z0-1028.html) [1Z0-1028 Practice Test](https://www.passapply.com/1z0-1028.html) [1Z0-1028 Exam Questions](https://www.passapply.com/1z0-1028.html)

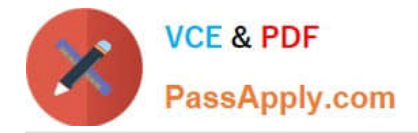

To Read the Whole Q&As, please purchase the Complete Version from Our website.

## **Try our product !**

100% Guaranteed Success 100% Money Back Guarantee 365 Days Free Update Instant Download After Purchase 24x7 Customer Support Average 99.9% Success Rate More than 800,000 Satisfied Customers Worldwide Multi-Platform capabilities - Windows, Mac, Android, iPhone, iPod, iPad, Kindle

We provide exam PDF and VCE of Cisco, Microsoft, IBM, CompTIA, Oracle and other IT Certifications. You can view Vendor list of All Certification Exams offered:

#### https://www.passapply.com/allproducts

### **Need Help**

Please provide as much detail as possible so we can best assist you. To update a previously submitted ticket:

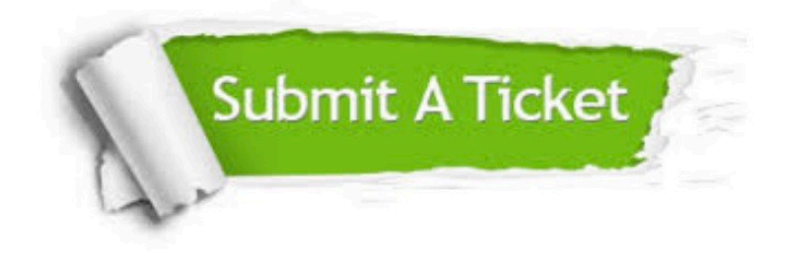

#### **One Year Free Update**

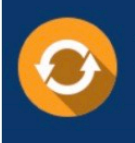

Free update is available within One Year after your purchase. After One Year, you will get 50% discounts for updating. And we are proud to .<br>poast a 24/7 efficient Customer Support system via Email

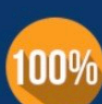

**Money Back Guarantee** To ensure that you are spending on

quality products, we provide 100% money back guarantee for 30 days from the date of purchase

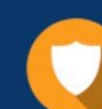

#### **Security & Privacy**

We respect customer privacy. We use McAfee's security service to provide you with utmost security for vour personal information & peace of mind.

Any charges made through this site will appear as Global Simulators Limited. All trademarks are the property of their respective owners. Copyright © passapply, All Rights Reserved.